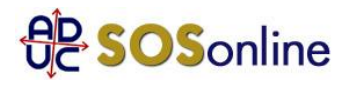

4 novembre 2017 0:00 **Cittadinanza** 

## Buon giorno,

ho cercato ormai infinite volte di accedere al sito del ministero dell'interno, possedendo già l'iscrizione accettata ma non sono mai riuscito a confermarla attraverso la convalida da link inviatomi dal ministero stesso. Abbiamo provato in 3 persone, ma niente. L'ultima risposta è stata eccezionale, la copio: "Attenzione la

descrizione del problema non può contenere caratteri non validi. Sono consentiti solo lettere e numeri." Nella nostra descrizione ho attentamente lasciato: lettere, numeri,ed il puntino. Ora mi chiedo se il linguaggio sia VOLUTAMENTE "difficile"

o non si voglia che una persona di normale abilità informatica entri nel sito e concluda detta pratica. Se potreste indicarmi come posso risolvere il problema...

In sostanza dovrei inviare al Ministero la Domanda di Cittadinanza.

(I CAF non lo fanno...CISL o CGIL).

Grazie infinite per l'attenzione.

Natalia, da S.donà Di Piave (VE)

## **Risposta:**

è la prima volta che sentiamo di un simile problema, che da quanto dice ha natura tecnico informatica. Ha provato a telefonare al Dipartimento cittadinanza del Ministero dell'Interno per chiedere spiegazioni? ADUC Immigrazione - https://immigrazione.aduc.it/